<span id="page-0-0"></span>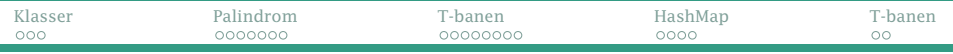

### Klasser

Noen småting vi ikke har tatt før.

### Hvordan tenker en programmerer

Gitt et problem, hvordan tenker en programmerer for å finne fram til en løsning?

- Eksempler
- Oppslagstabeller (klassen HashMap)

<span id="page-1-0"></span>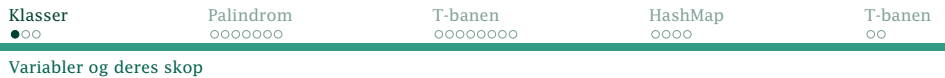

# Hvordan finner Java variablenes deklarasjon

```
Når vi skriver «a = 1;», hvilken a mener vi da?
class C {
    public static void main(String[] a) {
        f(Integer.parseInt(a[0]));
    }
    static int a = 3;
    static void f(int v) {
        if (v \ge 0) {
            int a = 5:
            a++:
            V++;
        }
        System.out.println("a = " + a);
        System.out.println("v = " + v);
    }
}
                                           Java vil lete etter
                                           deklarasjonen i
                                            1 lokale skop
                                            2 metodens
                                                parametre
                                            3 klassens variabler
```
<span id="page-2-0"></span>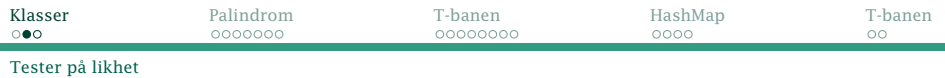

# Når er objekter «like»?

Likhet mellom tallverdier sjekkes med == og !=. Kan vi sjekke pekere på samme måte?

```
String s1 = "";
String s2 = new String(s1);
if (s_1 == s_2) \{ ... \}
```
sjekker om s1 og s2 er *samme objekt*. Testen over vil derfor aldri slå til.

<span id="page-3-0"></span>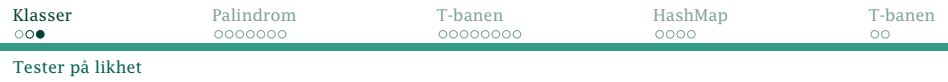

## Semantisk likhet

}

Ofte er vi mer interessert i om to objekter er «like» i en eller annen betydning, for eksempel Stringer. Metoden equals defineres slik vi ønsker det.

```
class Bok {
  private String tittel, forfatter, isbn;
  String finnISBN() { return isbn; }
  boolean equals(Bok b) {
    return isbn.equals(b.hentISBN());
  }
```
<span id="page-4-0"></span>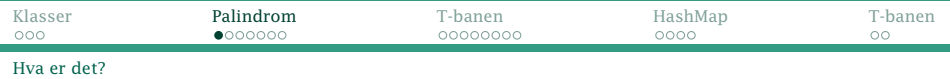

# Hvordan tenke når man får et konkret problem?

Svar: Det finnes ingen standardløsning, men man kan lære mye av å høre hvordan andre tenker.

## En palindromoppgave

Skriv metoden boolean erPalindrom(String s) { ... } som avgjør om s er et *palindrom*.

Store norske leksikon: «ord som lyder likt, lest både baklengs og forlengs»

Eksempler

Otto regninger A man, a plan, a canal: Panama

<span id="page-5-0"></span>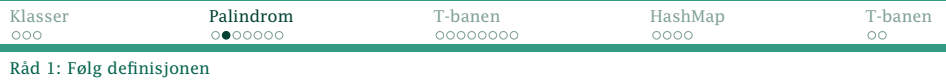

Følg definisjonen; den inneholder ofte en oppskrift.

```
Les baklengs og forlengs:
    boolean erPalindrom1(String s) {
        int i1 = 0:
        int i2 = s.length() - 1;
        while (i1 < i2) {
            String s1 = s.substring(i1,i1+1);String s2 = s.substring(i2, i2+1);if (! s1.equals(s2)) return false;
            i1++; i2--;
        }
        return true;
    }
```
<span id="page-6-0"></span>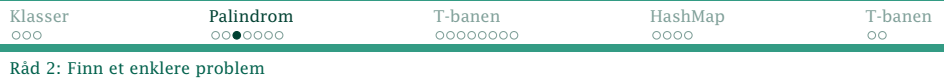

Prøv om du kan vri problemet til et annet som er greiere å løse.

```
Lag baklengsordet:
    boolean erPalindrom2(String s) {
        String sRev = "";
        for (int i = 0; i < s.length(); i++) {
            sRev = s.substring(i, i+1) + sRev;}
        return s.equals(sRev);
    }
```
<span id="page-7-0"></span>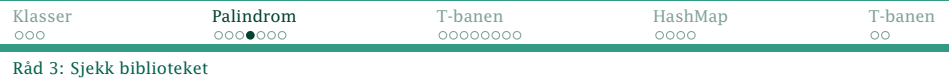

Sjekk om det finnes biblioteksrutiner du kan bruke.

```
String kan ikke reversere tekst, men StringBuilder kan:
    boolean erPalindrom3(String s) {
        StringBuilder sb = new StringBuilder(s);
        return s.equals(sb.reverse().toString());
    }
```
<span id="page-8-0"></span>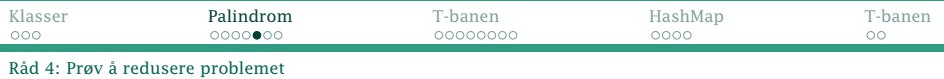

Se om du kan redusere problemet litt etter litt.

Sjekk ett tegn først og sist i teksten; hvis OK, kan de fjernes.

```
boolean erPalindrom4(String s) {
   while (s.length() > 1) {
       int len = s.length();
       String sForst = s.substring(0,1);String sSist = s.substring(len-1,len);
       if (! sForst.equals(sSist)) return false;
       s = s.substring(1, len-1);}
   return true;
}
 INF1000 — uke 43 høsten 2014 Dag Langmyhr
```
<span id="page-9-0"></span>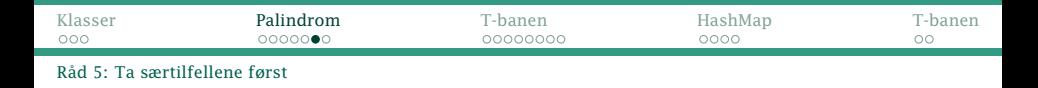

Ta særtilfellene først; det er lettere å løse det generelle problemet.

```
En tekst på 0 eller 1 tegn er alltid et palindrom:
    boolean erPalindrom5(String s) {
        int len = s.length();
        if (len <= 1) return true;
        String sForst = s.substring(0,1);
        String sList = s.substring(len-1, len);if (! sForst.equals(sSist)) return false;
        return erPalindrom5(s.substring(1,len-1));
    }
```
<span id="page-10-0"></span>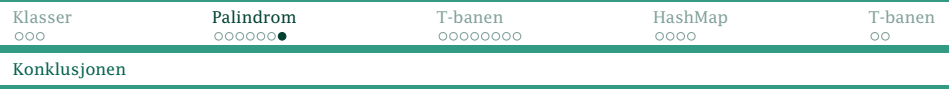

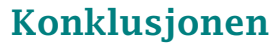

### Det finnes mange ulike måter å utvikle programmer på. Med erfaring vil du finne den som passer deg best.

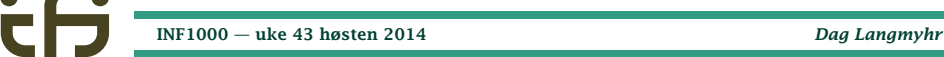

<span id="page-11-0"></span>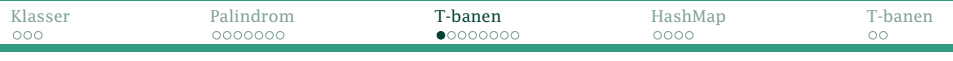

[En meget enkel reiseplanlegger](#page-11-0)

#### Hvordan komme fra Blindern til Eiksmarka?

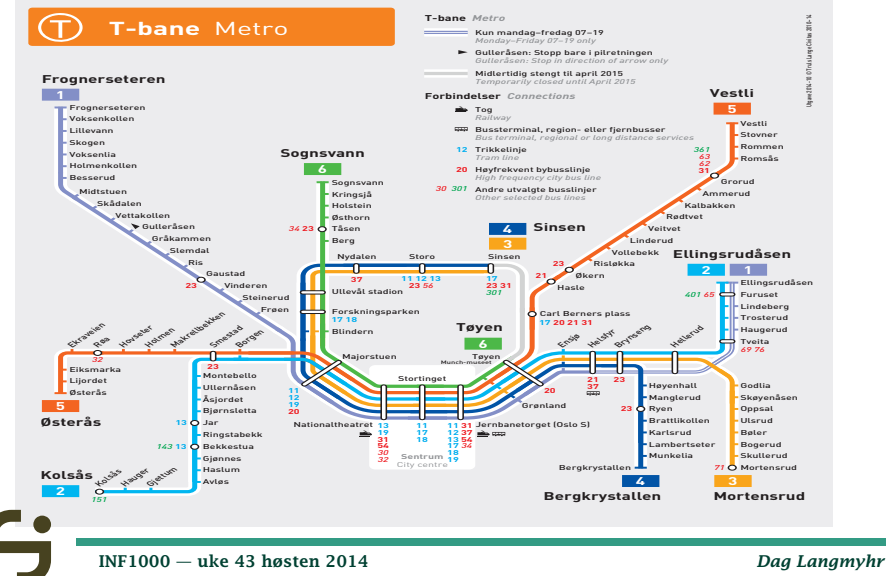

<span id="page-12-0"></span>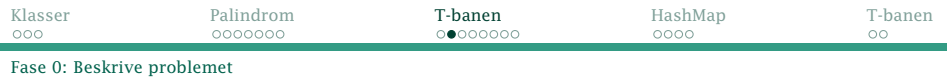

# Fase 0: Problemet

Skriv et program som kan fortelle om hvordan man kommer fra en gitt T-banestasjon til en annen:

\$ java Tbaneplanlegger Blindern Eiksmarka Du kan komme fra Blindern til Eiksmarka ved bytte paa Majorstuen

<span id="page-13-0"></span>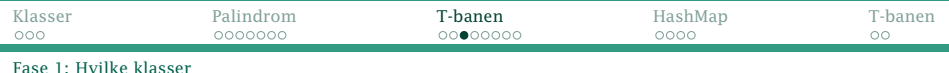

# Fase 1: Hvilke klasser trengs?

Dette virker som et passende utganspunkt:

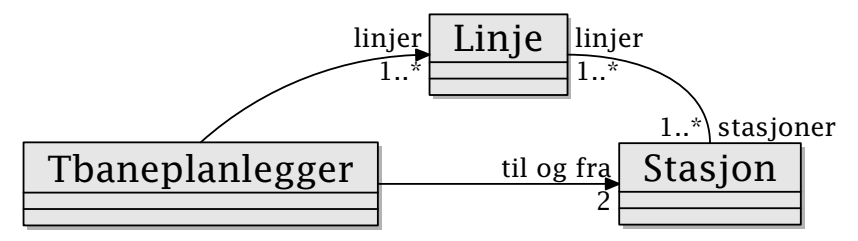

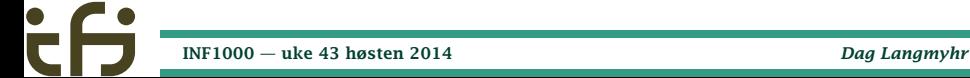

<span id="page-14-0"></span>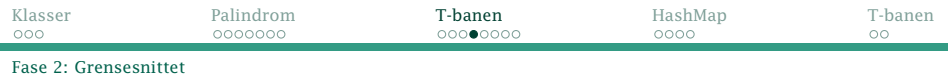

# Fase 2: Grensesnittet

#### Slikt er alltid litt gjetting i starten, men følgende bør med:

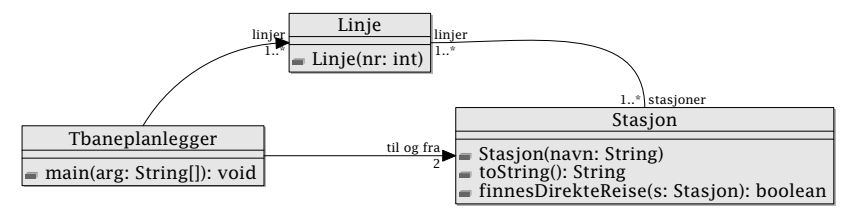

Så kan vi legge til mer etter hvert.

<span id="page-15-0"></span>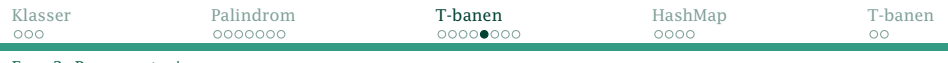

[Fase 3: Representasjonen](#page-15-0)

# Fase 3: Representasjonen

#### Vi kan starte med dette utgangspunktet:

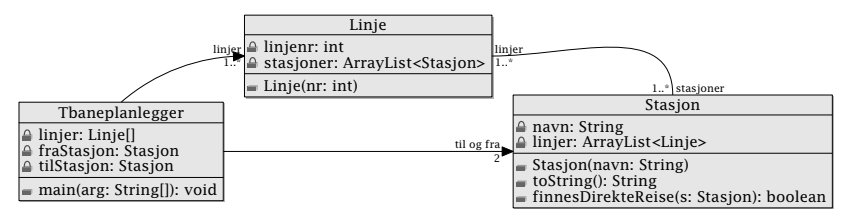

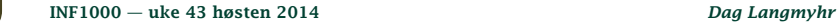

<span id="page-16-0"></span>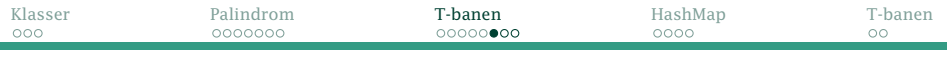

[Fase 4: Implementasjonen](#page-16-0)

# Implementasjonen

#### Hint:

Hvis vi har noen klasser som kan testes alene, bør vi begynne med dem. Hvis ikke, bør vi begynne med hovedprogrammet.

- **1** Sett opp datastrukturen
- <sup>2</sup> Finn en løsning ved å følge datastrukturen

<span id="page-17-0"></span>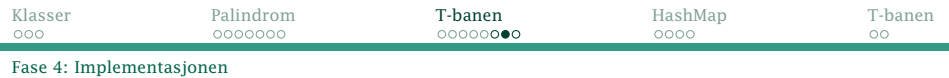

## **Initiering**

Vi har en litt stor struktur med 6 linjer og 100 stasjoner. Alternativene er

- <sup>1</sup> Skriv Java-kode som bygger opp datastrukturen
- <sup>2</sup> Les data fra fil.
	- $\triangle$  Mindre skriving
	- $\mathbb{E}$ l Mer fleksibelt

<span id="page-18-0"></span>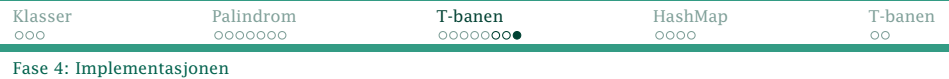

## Forbedring av opplegget

Vi ser det er vanskelig å finne en Stasjon utifra navnet. Det hadde vært fint å kunne slå opp i en tabell.

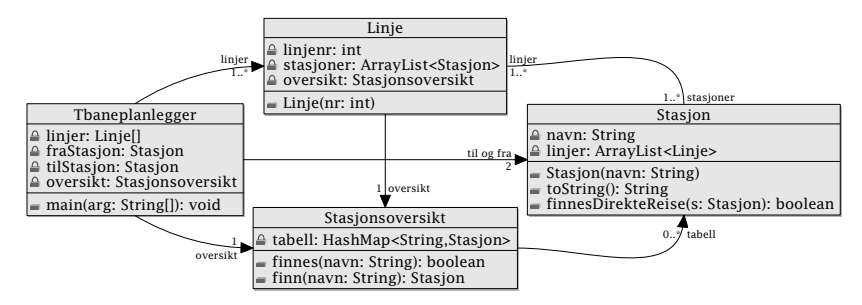

[INF1000 — uke 43 høsten 2014](#page-0-0) *Dag Langmyhr*

<span id="page-19-0"></span>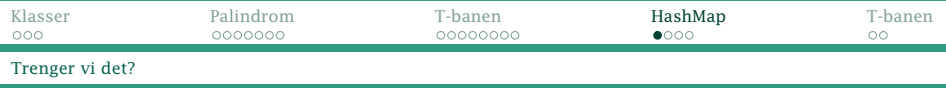

# Oppslagstabeller

Vi har både arrayer og ArrayList der vi kan slå opp ved å bruke et heltall. Ofte trenger vi å slå opp med en tekst i stedet:

- **•** telefonkatalog
- medlemskartotek . . .

Derfor har noen laget HashMap.

<span id="page-20-0"></span>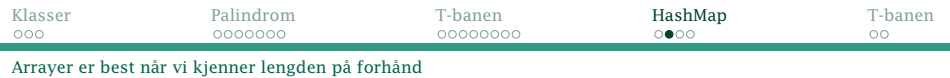

### Array

έfj

÷

C[] a = new C[100]; a[0] = new C(); a[12+3\*(7-1)] = a[0]; int len = a.length; for (int i = 0; i < a.length; i++) { if (a[i] != null) { a[i].p(); } }

[INF1000 — uke 43 høsten 2014](#page-0-0) *Dag Langmyhr*

<span id="page-21-0"></span>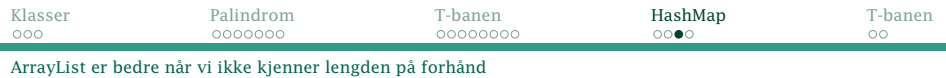

## ArrayList

```
import java.util.ArrayList;
```

```
ArrayList < C>al = new ArrayList < (;
a].add(new C());
C p = a1.get(0);if (p == null) { }
al.set(0, p); //NB! Kun posisjoner i bruk!
len = a1.size();for (int i = 0; i < al.size(); i++) {
    al.get(i).p();
}
```
<span id="page-22-0"></span>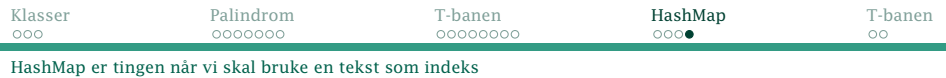

### HashMap

import java.util.HashMap;

```
HashMap \leq String, C> hm = new HashMap \leq C;hm.put("Min", new C());
String id = "Din";C q = hm.get(id);if (q == null) { }
len = hm.size();for (String s: hm.keySet()) {
    hm.get(s).p();
}
```
<span id="page-23-0"></span>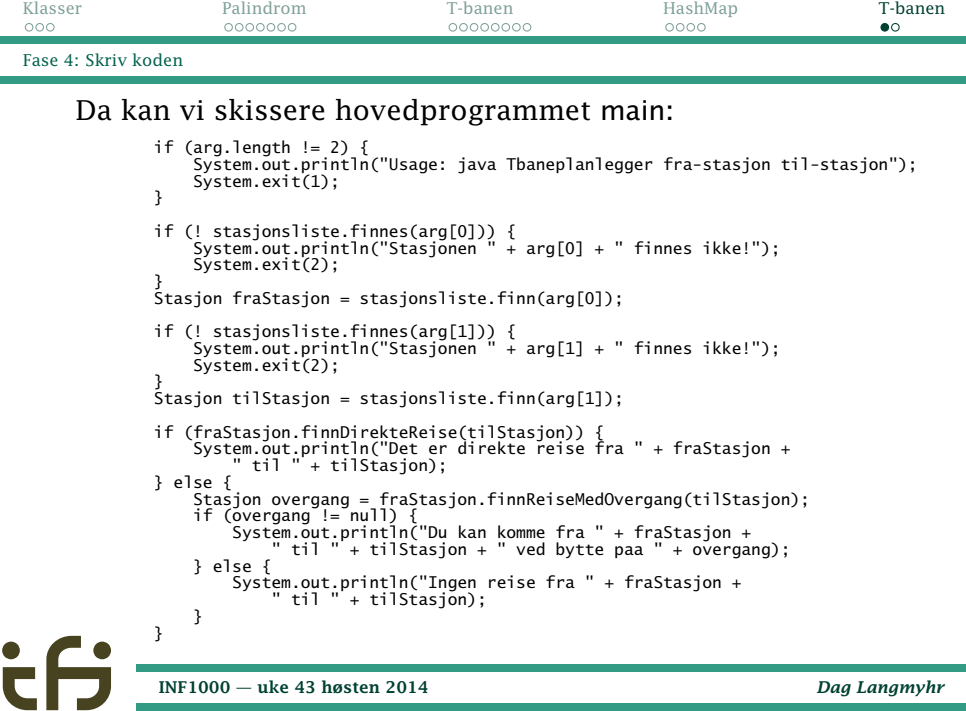

<span id="page-24-0"></span>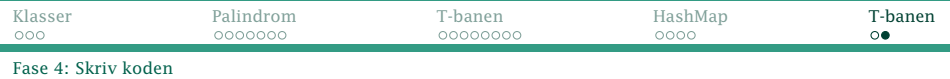

## Forbedringer

Denne løsningen kan forbedres på minst to måter:

- **Programmer forteller ikke hvilken linje du skal ta.**
- **Programmet finner ikke alltid korteste vei, og kan** svare:

Du kan komme fra Blindern til Eiksmarka ved bytte paa Brynsen

Men oppgaven spurte heller ikke om dette!

Forbedringene overlates til dere.